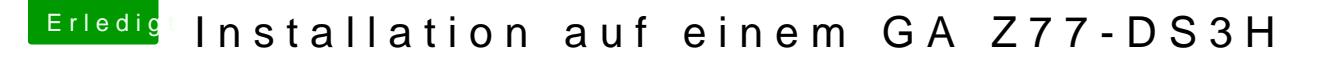

Beitrag von VANTOM vom 16. August 2018, 00:10

[Zitat von DerGif](https://www.hackintosh-forum.de/index.php/Thread/37825-Installation-auf-einem-GA-Z77-DS3H/?postID=435031#post435031)tzwerg

ABER dann hängst du bei High Sierra fest...

Da Mojave nur noch auf APFS läuft.

oh also wirklich nur eine Notlösung, installiere jetzt einmal neu funktioniert (wer weis was ich mit dem System vor 4-5 Woche gemacht habe)